- The new soft thresholding scheme can optimize the model prediction of existing CL frameworks.
- The proposed scheme could achieve a steady performance around the desired prediction accuracy for supervised-based anomaly detection using CT images.

```
dataset = [data_{old}, data_{new}]scan selection
end
\diamond Initializations
cnt = 0; C_{op} = 0\diamond Split the dataset into training and validation set
training_{\text{et}}, validation<sub>set</sub> = dataset
while cnt < R_{max} or C_{op} < C_{th} do
    \Diamond Train the model
    model_{path} = train the model (train<sub>set</sub>, model<sub>path</sub>)
    cnt += 1\diamond Compute the model confidence
    C_{op}, model<sub>op</sub> = test the model (validation<sub>set</sub>, model<sub>path</sub>)
end
return C_{op}, model<sub>op</sub>
```
- $\bullet$  EWC(+) and EWC outperformed other methods with C= 98.30%.
- However, EWC(+) had a more stable performance by T5, unlike EWC which dropped at task 5 (T5) but recovered afterward.

# **Incremental Learning-Based Algorithm for Anomaly Detection Using Computed Tomography Data** Smart Energy Systems Lab,

## **Introduction**

## **Proposed Method**

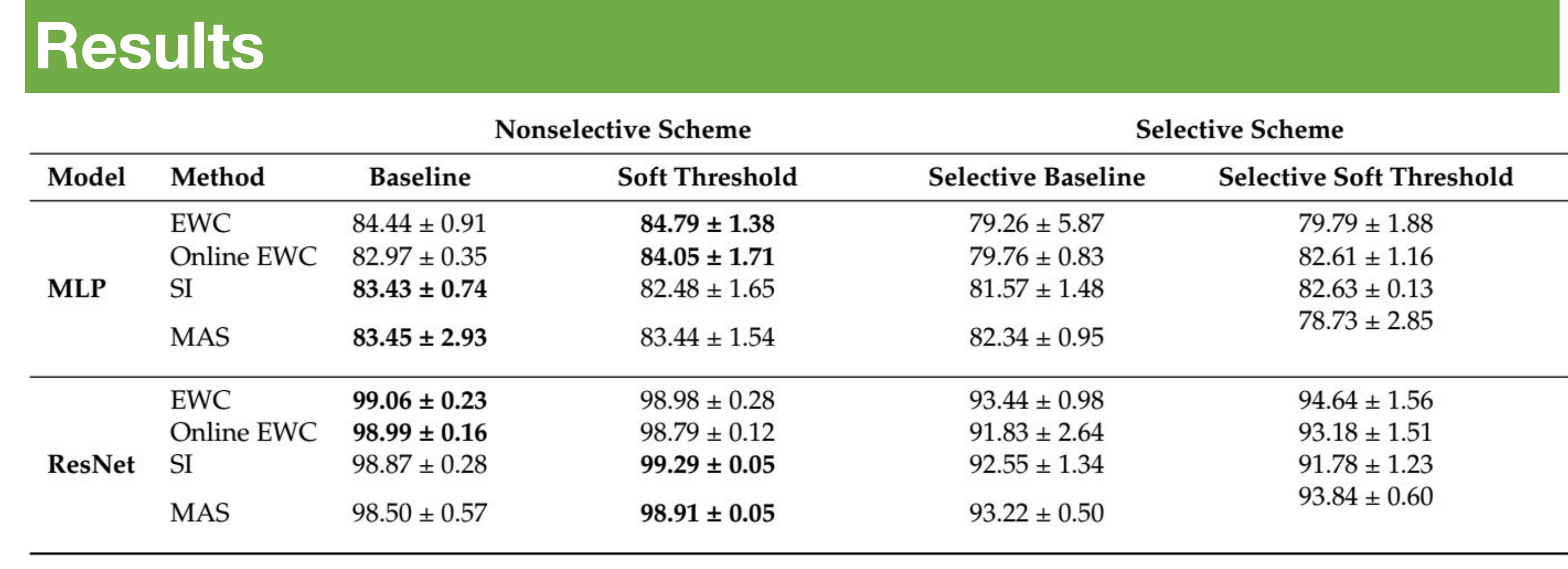

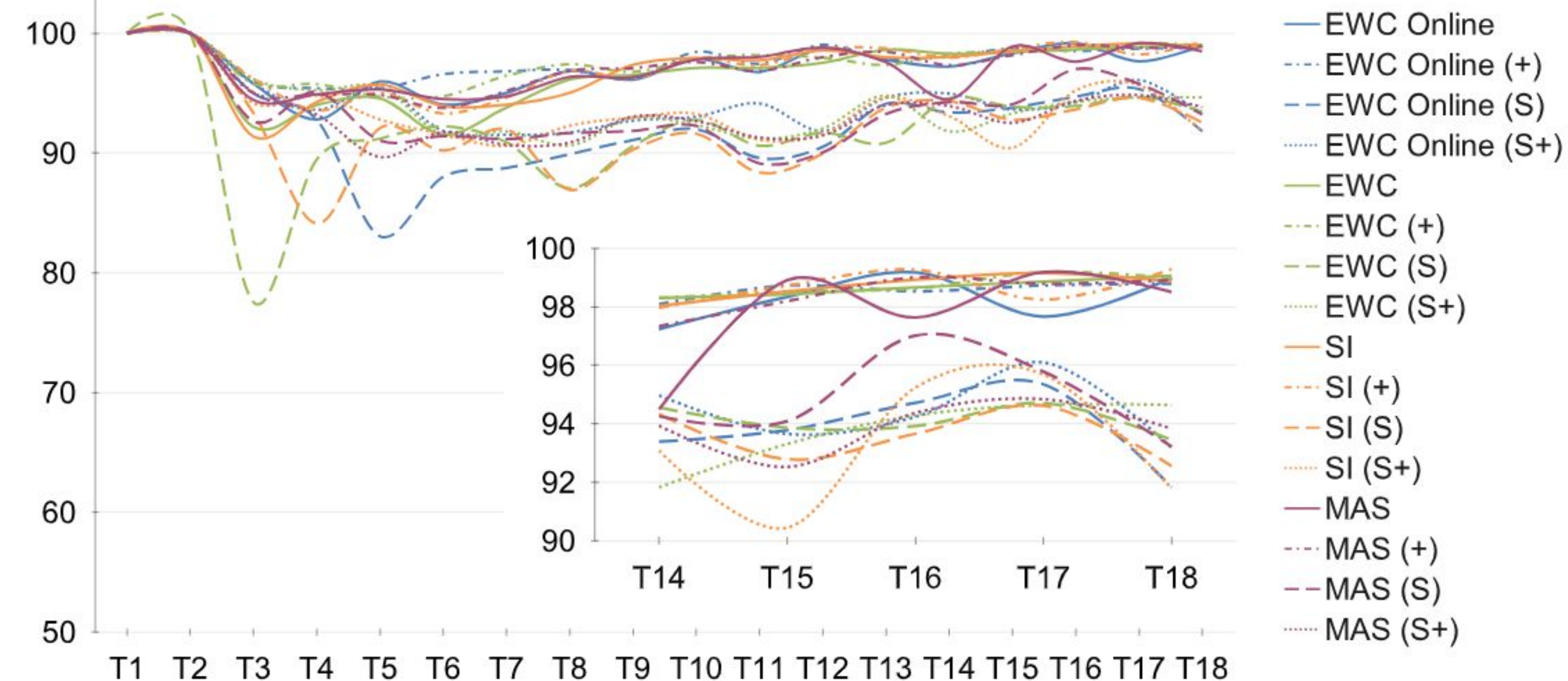

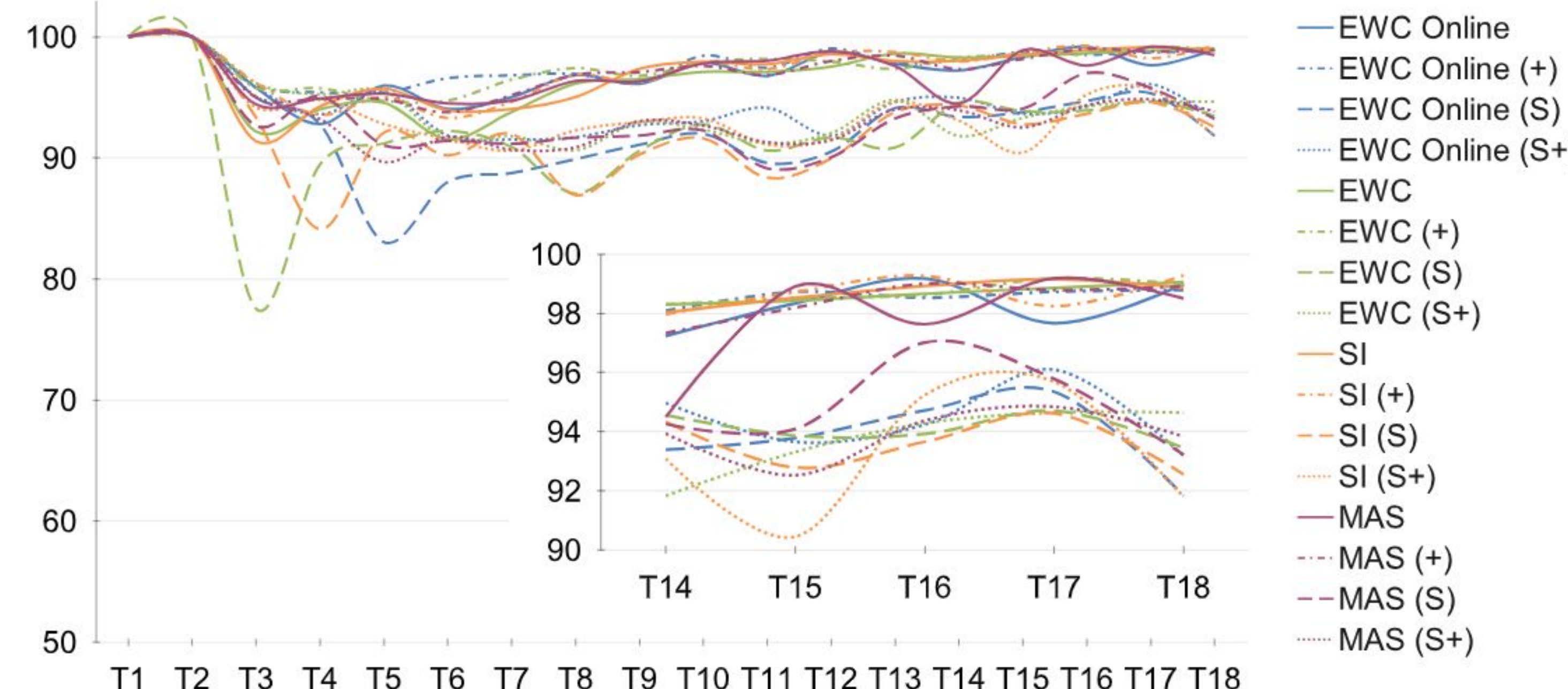

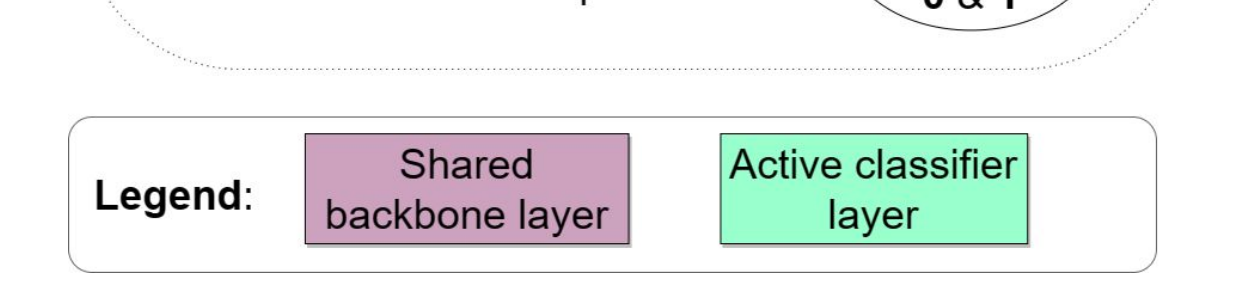

## **Discussion**

## **Conclusion**

- The soft thresholding algorithm enhanced some baseline IL methods.
- SI had the overall highest last task accuracy of 99.29% using Resnet18.

## Confidence Score:

## **Future Work**

● Analyze the proposed scheme for multiclass or multilabel classification tasks and adapt the proposed scheme for reinforcement learning tasks.

Oluwabukola G. Adegboro, Abderrazak Chahid, Hossam A. Gabbar, Jing Ren

Ontario Tech University (UOIT)

Contact Email: [Hossam.Gaber@ontariotechu.ca](mailto:Hossam.Gaber@ontariotechu.ca) | Address: 2000 Simcoe Street North, Oshawa, ON, L1G0C5, Canada.

## **Reference**

- 1. M. Delange et al., "Continual Learning Survey: Defying Forgetting in Classification Tasks," IEEE Trans. Pattern Anal. Mach. Intell., 44, 3366–3385, 2022.
- 2. E. Belouadah, "Large-Scale Deep Class-Incremental Learning", Computer Vision and Pattern Recognition [cs.CV], Thesis, Ecole Nationale Supérieure Mines-Télécom Atlantique, Paris, France, 2021.
- 3. Y.-C Hsu, Y.-C Liu, A. Ramasamy, Z. Kira, "Re-evaluating Continual Learning Scenarios: A Categorization and Case for Strong Baselines," arXiv 2019, arXiv:1810.12488.
- 4. H. A. Gabbar, O. G. Adegboro, A. Chahid, and J. Ren, "Incremental Learning-Based Algorithm for Anomaly Detection Using Computed Tomography Data," Computation, vol. 11, no. 7, p. 139, Jul. 2023.

**Acknowledgement**: We acknowledge the amazing support of our lab members, Mitacs, Google, NVS Canada, Diondo and Fraunhover, Germany.

#### *Confidence score* = Minimum accuracy of the latest 5 testing accuracies.

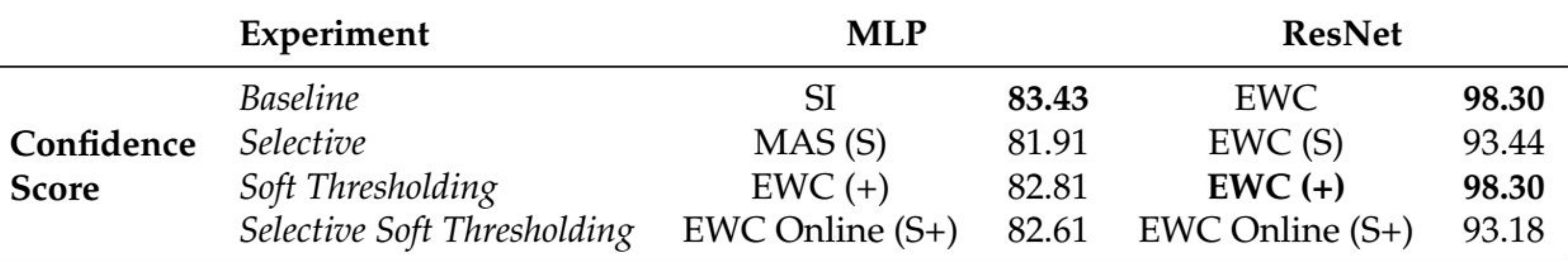

A new and dynamic thresholding scheme that can be integrated into existing continual learning methods to enhance model performance.

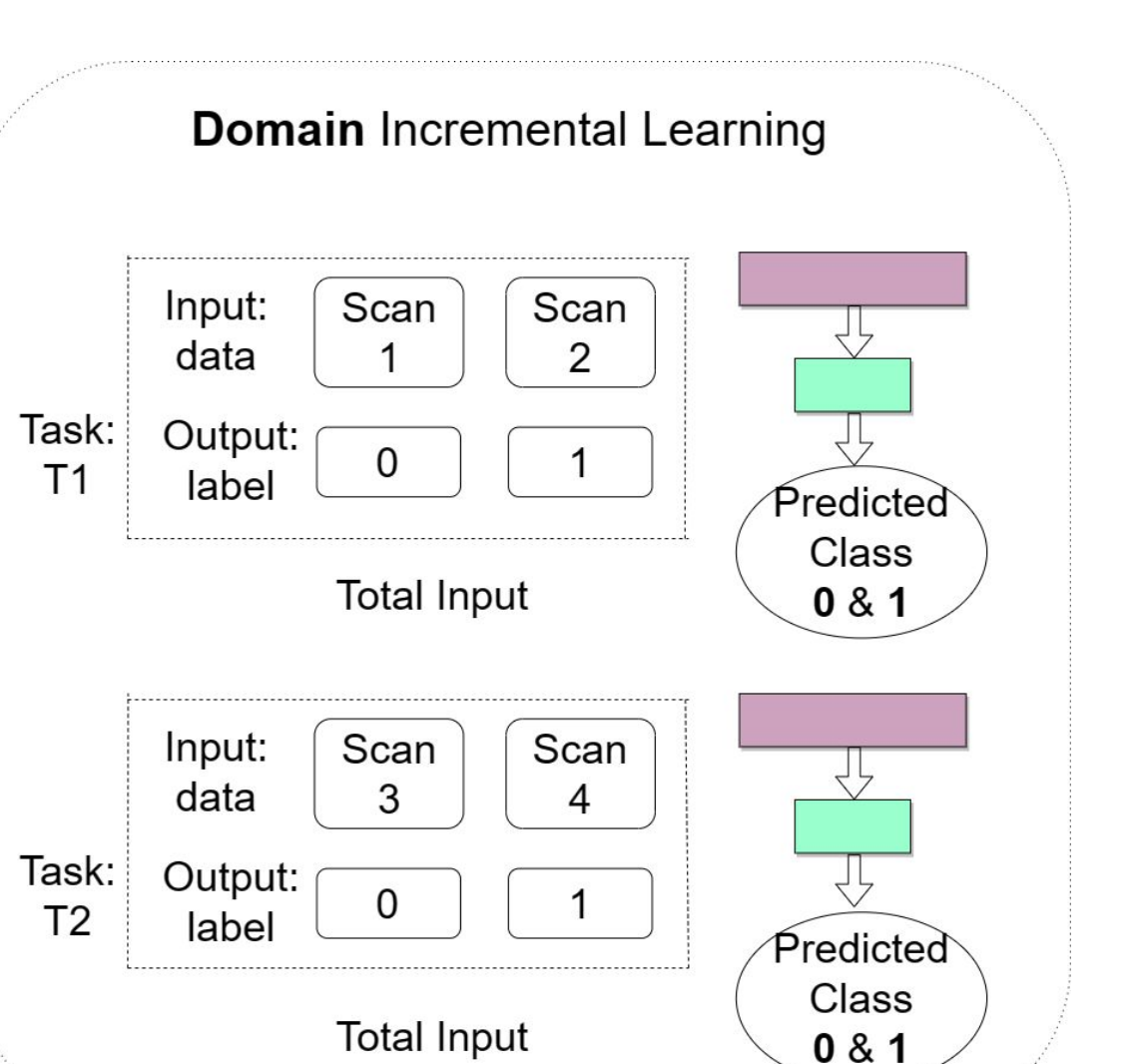

**Algorithm 1:** *Proposed Soft Thresholding Scheme (left) & Optimal Scan Selection (right)*

#### **i** while  $data = \emptyset$  do  $\diamond$  Evaluate the model confidence  $acc, data = evaluate (model_{path}, data_{old})$ ◇ Increase the accuracy threshold  $acc_{th} += 5$ lend  $\frac{1}{2}$  Re-select the optimal scans with *acc* ≤ *acc*<sub>th</sub> if  $data = \emptyset$  then  $dataset_{op} = data_{old}$ relse  $dataset_{op} = data$ lend return dataset<sub>op</sub>

*model<sub>path</sub>*: trained model

 $acc<sub>th</sub>$ : maximal accuracy threshold

**Fig. 2:** *Flowchart - soft thresholding (without yellow box) and selective soft thresholding (with yellow box) [4].*

● IL Framework: 'Soft Thresholding' and 'Selective Soft thresholding'

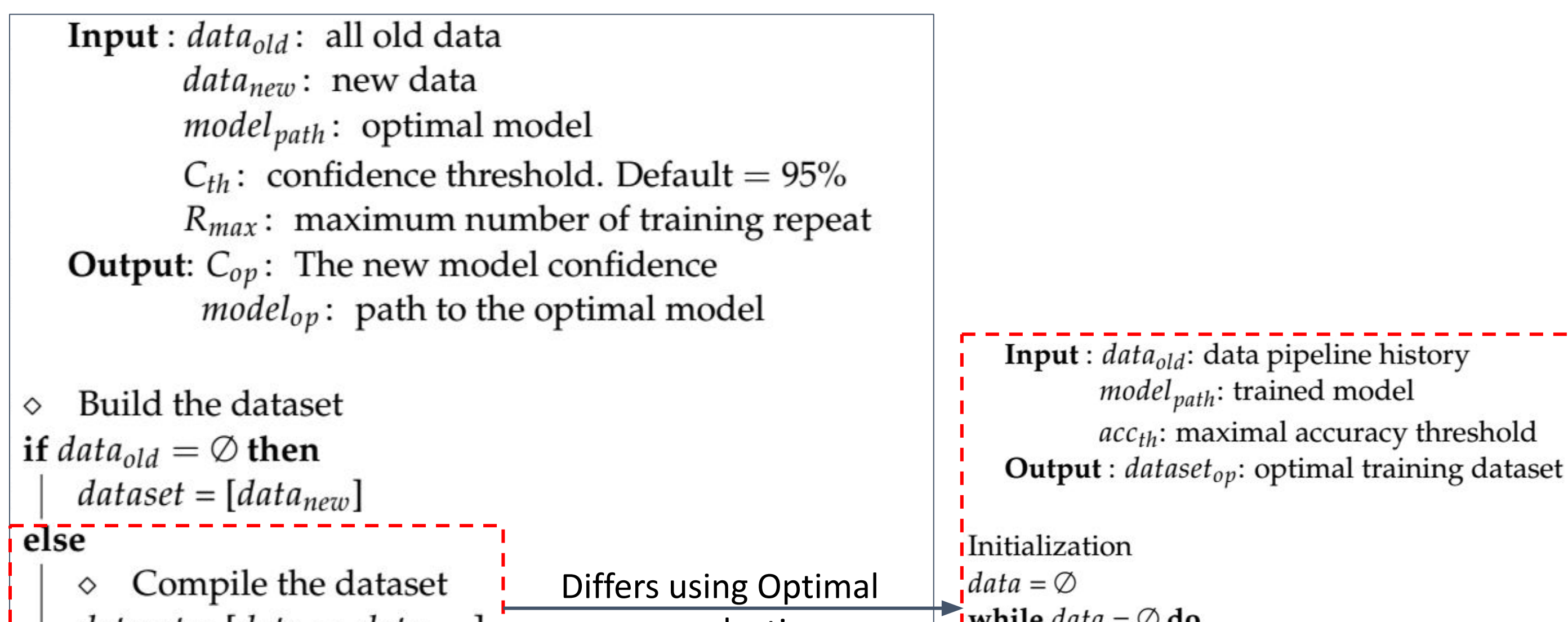

#### Last Task (T18) Accuracy:

**Fig. 3**: *Performance comparison using the ResNet18 architecture [4].*

**Fig. 1**: *Domain Incremental learning. (Adapted from [3]).*

## **Why Incremental Learning (IL)?**

- Preserves past knowledge [1]
- Suitable for limited-memory or data restriction applications [2].
- Dynamically improves the predictions.

### **Contribution:**

## **Dataset:**

● CT scan of Nuclear Power Plant tools with defect-free and defective parts.

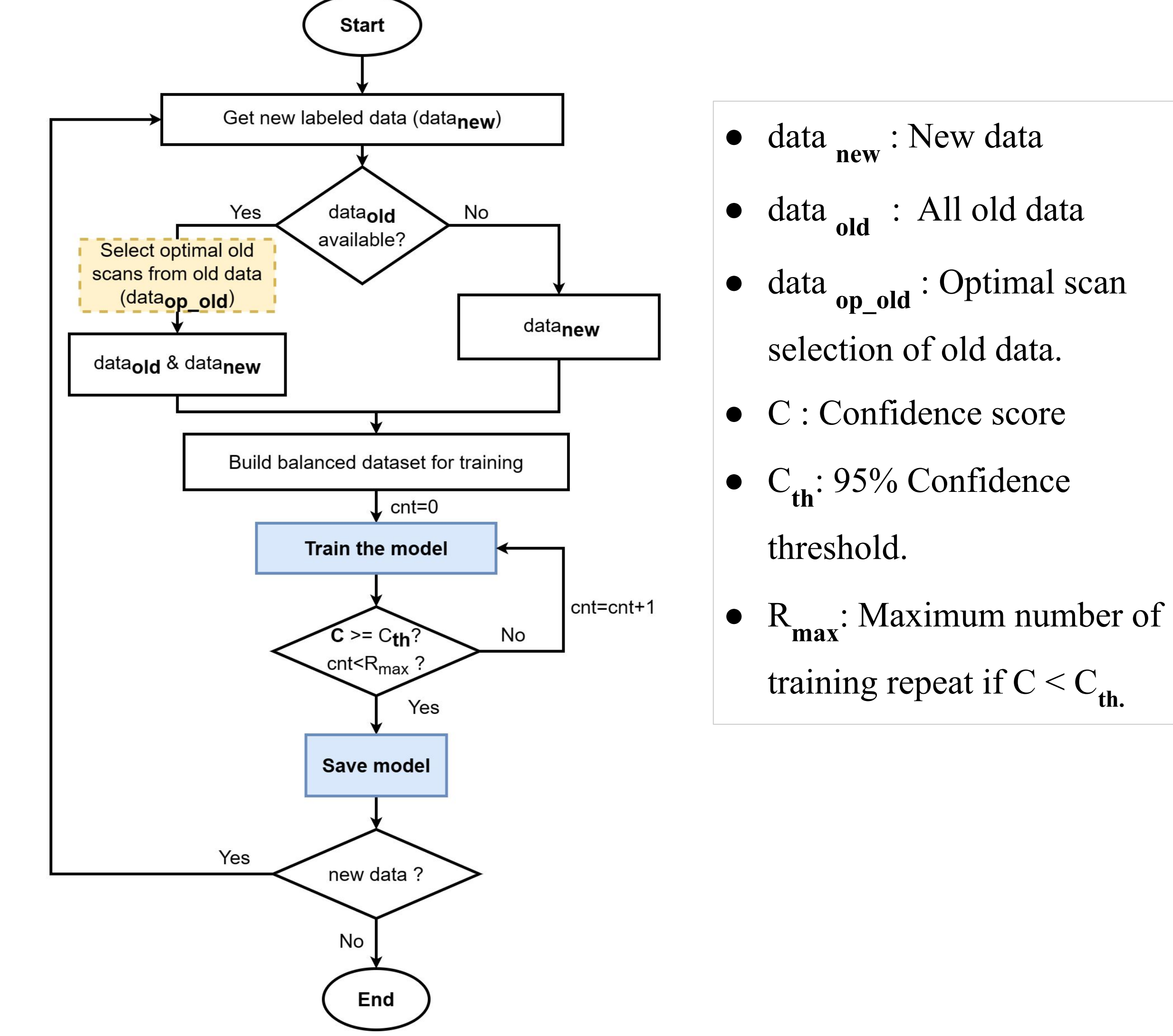

- 
- 
- 
- 
-